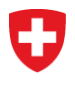

# **Enquête sur la situation financière des institutions de prévoyance au 31 décembre 2023**

# **Calculs**

8 février 2024

# **TABLE DES MATIÈRES**

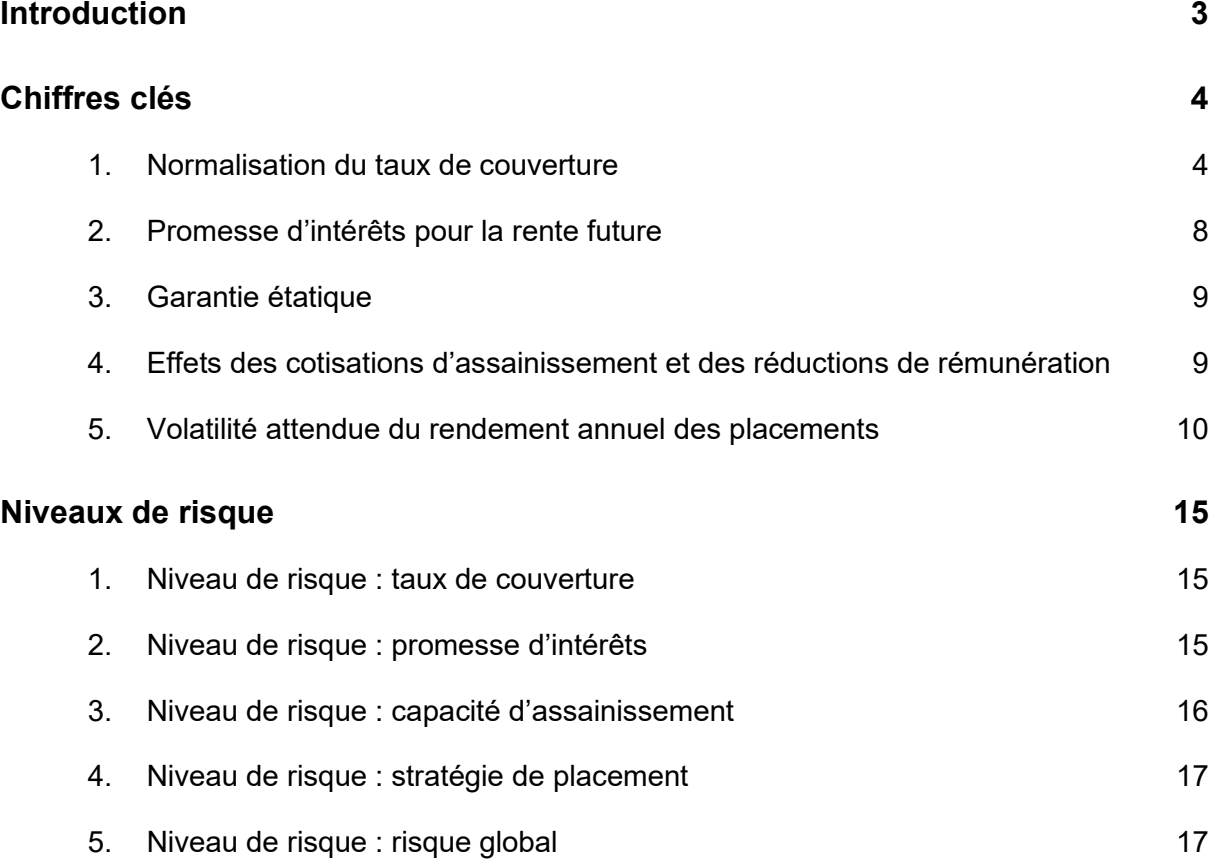

## <span id="page-2-0"></span>**Introduction**

Le rapport sur la situation financière des institutions de prévoyance au 31 décembre 2023 fait référence à différents chiffres clés et à une classification des risques. Les annexes du rapport décrivent de manière détaillée les principes sur lesquels repose cette classification. Cependant, la CHS PP n'a pas voulu y développer des formules, car ceci excéderait le cadre du rapport. Ce dernier contient plusieurs définitions qui sont également utilisées dans le présent document.

Le présent document sert de complément au rapport et détaille les formules qui ont été utilisées pour les différents chiffres clés et pour la classification des risques. Jusqu'à la publication du rapport, nous nous réservons le droit de procéder à des modifications en fonction du contexte économique général.

Les chiffres clés et les classes de risques décrits dans ce document ne tiennent compte que des risques systémiques exposés dans le rapport sur la situation financière des institutions de prévoyance. En particulier, les chiffres clés et les classes de risque ne permettent pas d'apprécier tous les risques spécifiques à chaque institution de prévoyance. L'évaluation des risques individuels est de la responsabilité de l'organe suprême de l'institution et se base sur les recommandations de l'expert en prévoyance professionnelle.

En raison d'une révision méthodologique, la volatilité à partir de 2019 n'est pas directement comparable aux années précédentes jusqu'à 2018.

# <span id="page-3-0"></span>**Chiffres clés**

### <span id="page-3-1"></span>**1. Normalisation du taux de couverture**

#### **Définition des variables de base :**

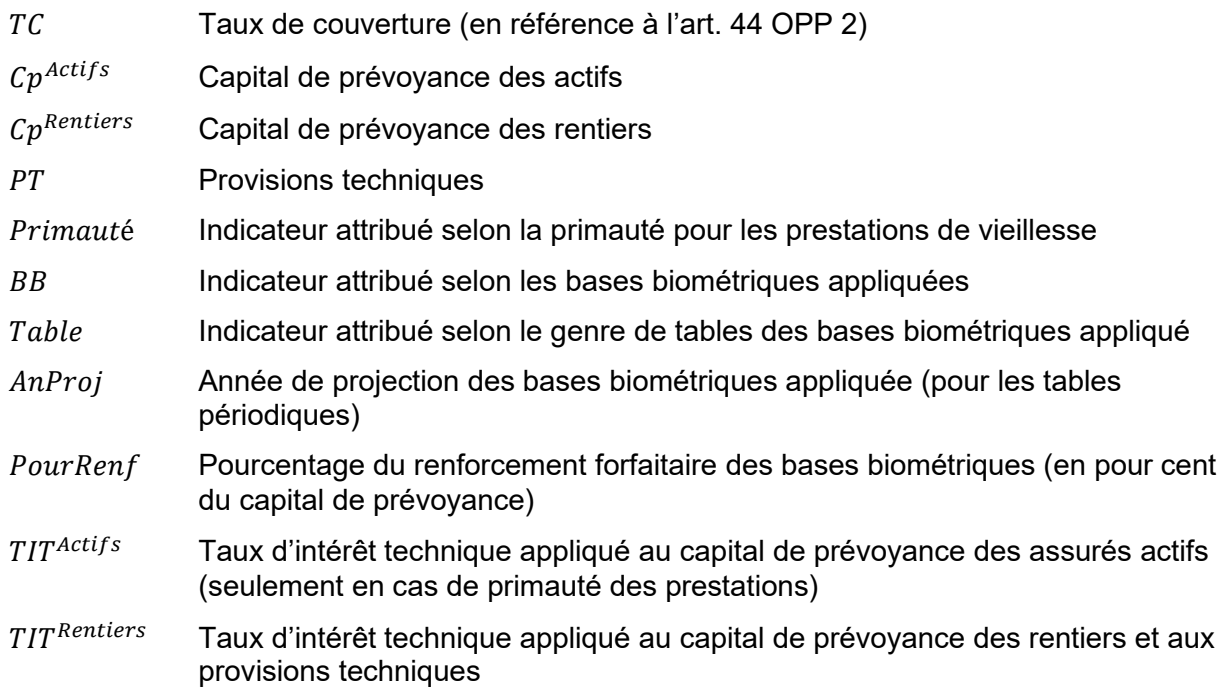

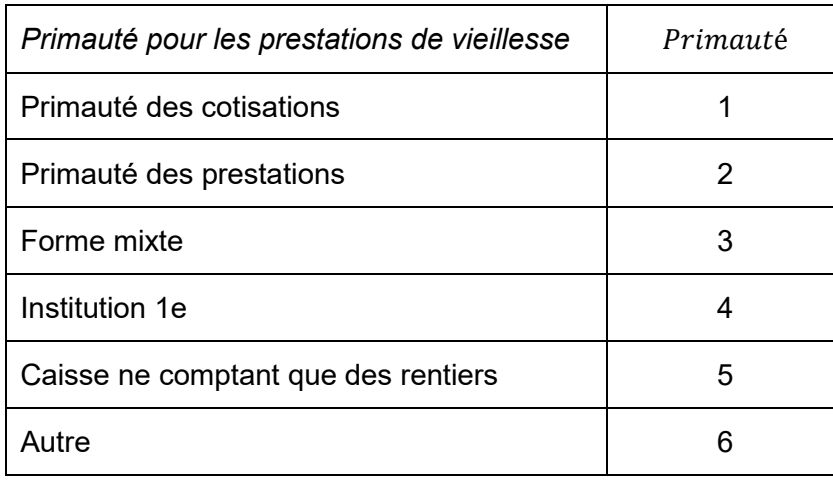

#### **Tables d'allocation :**

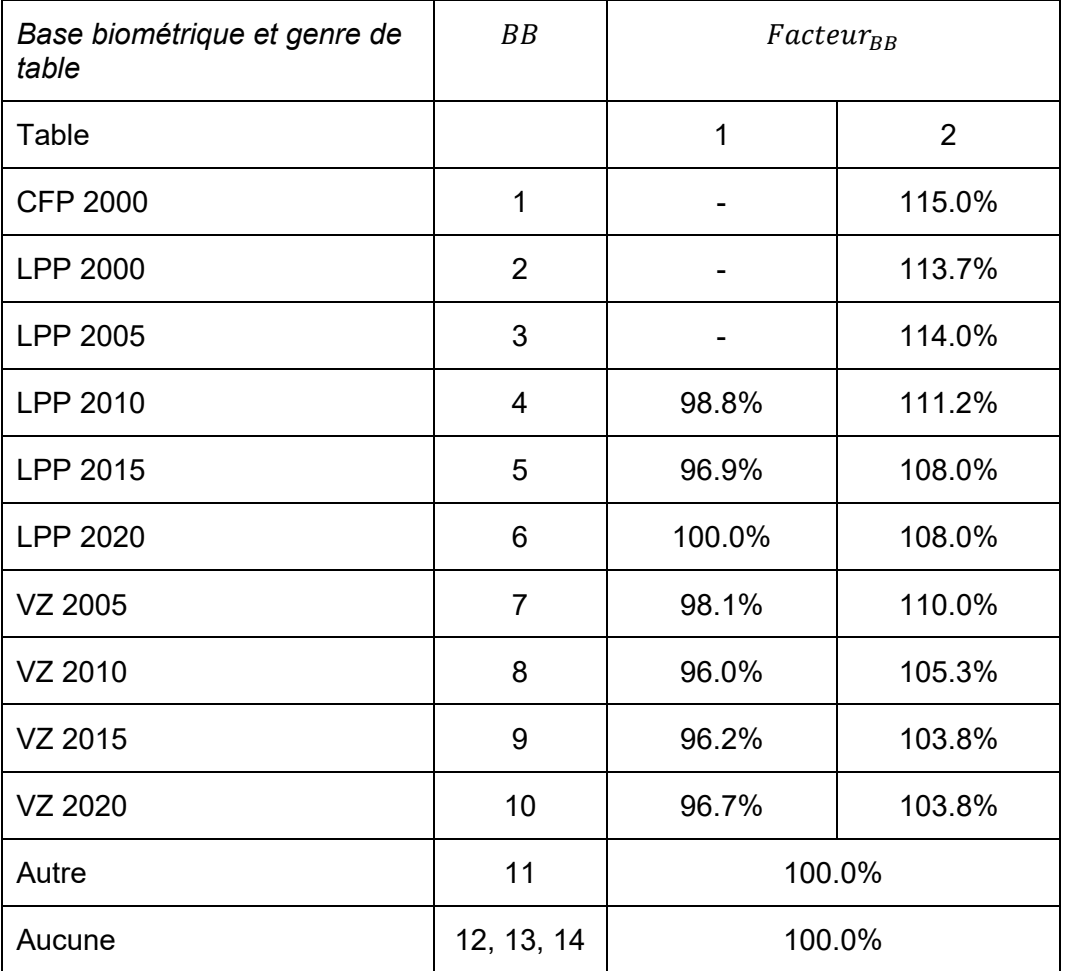

Sont entendus par le genre de table :

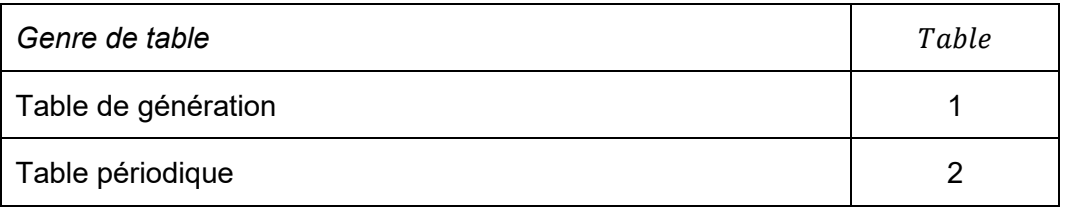

Les tables de génération ne peuvent être choisies qu'avec les bases biométriques 4 à 10 (c.-à-d. dès LPP 2010 et dès VZ 2005).

Les tables périodiques ne peuvent être projetées qu'avec les bases biométriques 4 à 10 (c.-à-d. dès LPP 2010 et dès VZ 2005). Dans les tables périodiques projetées, la période entre l'année de projection utilisée et l'année de projection standard (nombre d'années de projection) prend en considération l'augmentation de la longévité :

 $NbAnProj = AnProj - AnProj^{BB}$ 

où l'année de projection standard  $AnProj^{BB}$  pour les bases publiées non projetées était définie par les éditeurs de la manière suivante :

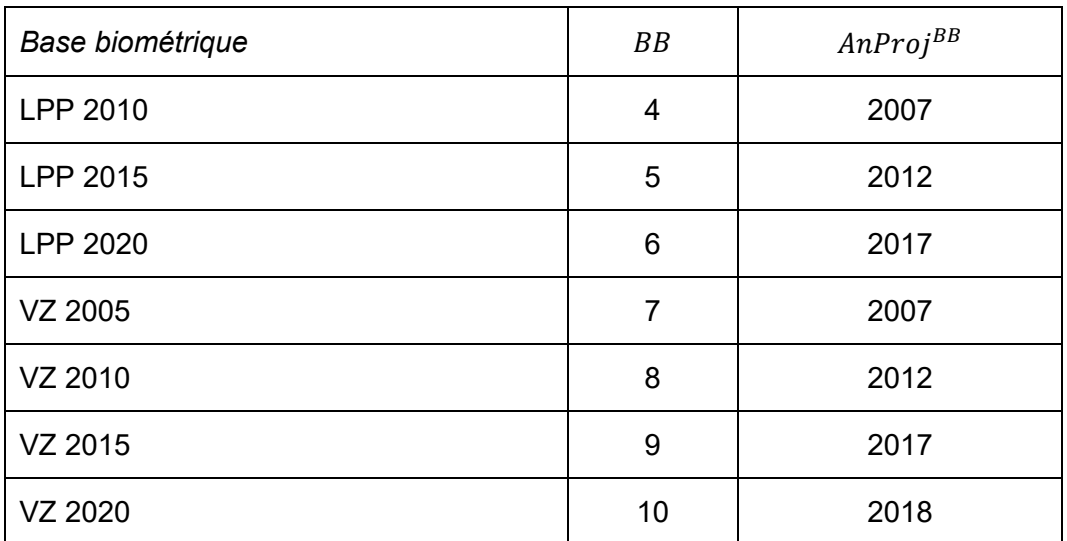

En outre, des renforcements forfaitaires *Pour Renf* pour tenir compte de l'augmentation attendue de l'espérance de vie sont possibles dans tous les cas. Ce renforcement est généralement fixé en pourcentage annuel des capitaux de prévoyance des rentiers.

```
On attribue :
```

```
Factor_{Renf}
```
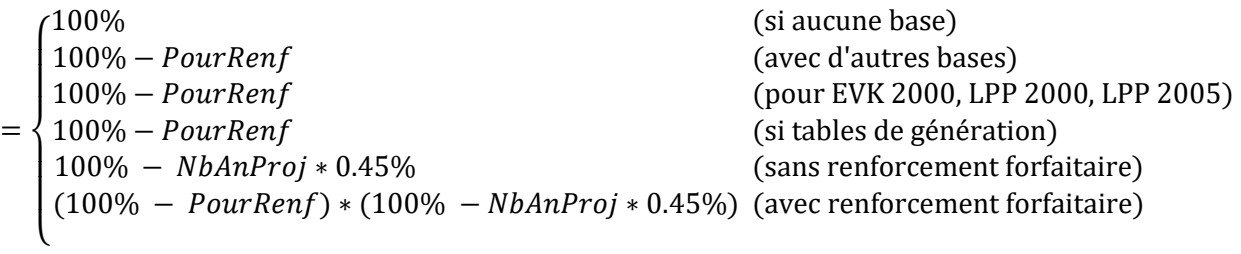

#### **Variables calculées :**

 $NormTC$  Normalisation du taux de couverture (taux de couverture avec des bases uniformes)

 $Factor_{TIT}$ Actifs  $= 100\% + 11.4\%$  $TIT<sup>Actifs</sup> - 1.8%$  $\frac{1}{1\%}$  (pour primauté des prestations et forme mixte)

$$
Factor_{TITRentiers} = \begin{cases} 100\% & \text{(si aucune base biométrique n'est appliquée)}\\ 100\% + 11.4\% \frac{TITRentiers - 1.8\%}{1\%} & \text{(autrement)} \end{cases}
$$

# $\label{eq:norm} NormFactor^{Actifs}$

$$
= \begin{cases} \nFactor_{BB} * Factor_{Renf} * Factor_{TIT} \times \text{Cipimant\'{e} des prestations)} \\ \n50\% + \frac{1}{2} Factor_{BB} * Factor_{Renf} * Factor_{TIT} \times \text{Cipimant\'{e} } \\ \n100\% \n\end{cases} \tag{for me mixte}
$$
\n
$$
(autrement)
$$

# $NormFactor$

$$
= \begin{cases} 100\% & \text{(pour réassurance complète ou rachat de rentes de vieillesse individuelles)}\\ \nFactor_{BB} * Factor_{Renf} * Factor_{TIT(\n\text{Rentiers}) \n\end{cases} \tag{autrement}
$$

$$
NormCp^{Actifs} = Cp^{Actifs} * NormFactor^{Actifs}
$$

$$
NormCp^{Rentiers} = Cp^{Rentiers} * NormFactor^{Rentiers}
$$

$$
NormPT = PT * NormFactor^{Rentiers}
$$

#### **NormTC**

$$
= \begin{cases} TC & \text{(si } Cp^{Actifs} + Cp^{Rentiers} + PT = 0; \\ & \text{se retrouve souvent dans les réassurances complètes)} \\ TC & \text{(autrement)} \\ TC & \text{(autrement)} \end{cases}
$$

#### <span id="page-7-0"></span>**2. Promesse d'intérêts pour la rente future**

**Remarque préliminaire :** Aucune promesse d'intérêts n'est définie pour les caisses ne comptant que des rentiers, pour les primautés autres que des cotisations ou des prestations ainsi que pour les IP qui versent des prestations exclusivement sous la forme de capital. En outre, la promesse d'intérêts en fonction du risque n'est pas calculée pour les institutions de prévoyance avec réassurance intégrale et pour les institutions de prévoyance semiautonomes qui rachètent les rentes individuelles de vieillesse auprès d'une société d'assurance.

#### **Définition des variables de base :**

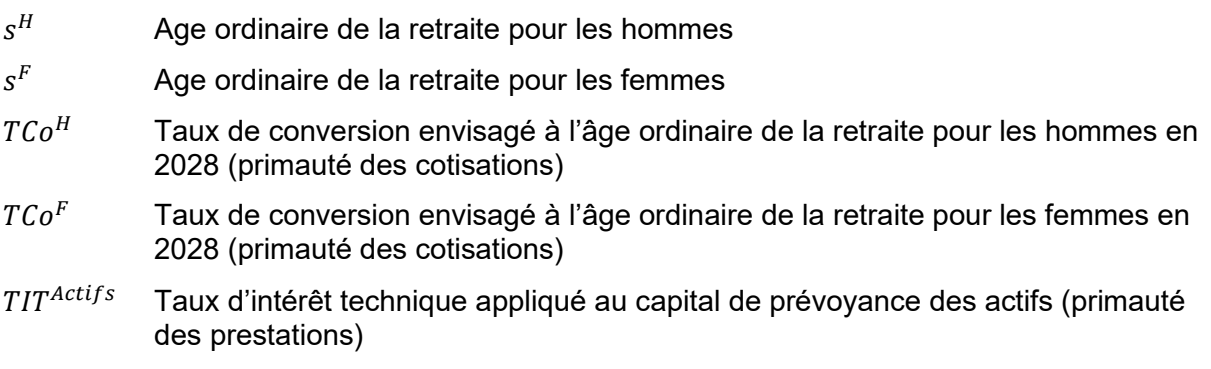

#### **Variables calculées :**

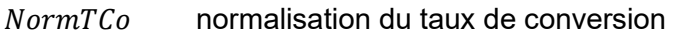

PromInt promesse d'intérêts implicite

 $NormTCo^H = TCo^H + 0.15\%$  max $(0;65 - s^H)$ (pour primauté des cotisations, institution 1e et forme mixte)

 $NormTCo<sup>F</sup> = TCo<sup>F</sup> + 0.15\% \max(0; 65 - s<sup>F</sup>)$ (pour primauté des cotisations, institution 1e et forme mixte)

#### **NormTCo**

$$
= \begin{cases}\n70\% \text{Norm} T \text{Co}^H + 30\% \text{ Norm} T \text{Co}^F & \text{(pour primauté des cotisations et institution 1e)} \\
5.10\% + \frac{3}{5} (T I T^{Actifs} - 1.8\%) & \text{(pour primauté des prestations)} \\
\frac{1}{2} \left(70\% \text{Norm} T \text{Co}^H + 30\% \text{ Norm} T \text{Co}^F + 5.10\% + \frac{3}{5} (T I T^{Actifs} - 1.8\%) \right) & \text{(pour forme mixte)}\n\end{cases}
$$

 $PromInt = 1.8\% +$ 5  $\frac{1}{3}$ (NormTCo – 4.85%)

#### <span id="page-8-0"></span>**3. Garantie étatique**

#### **Définition des variables de base :**

GE Genre de garantie étatique (pour les employeurs de droit public)

#### **Table d'allocation :**

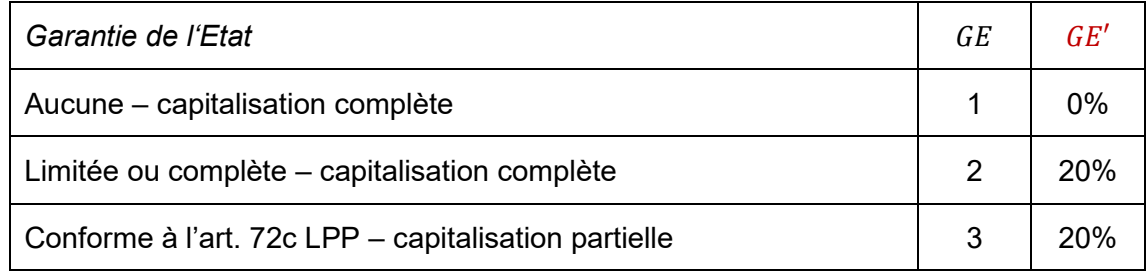

Pour les employeurs de droit privé, on applique  $GE' = 0\%$ .

#### <span id="page-8-1"></span>**4. Effets des cotisations d'assainissement et des réductions de rémunération**

#### **Définition des variables de base :**

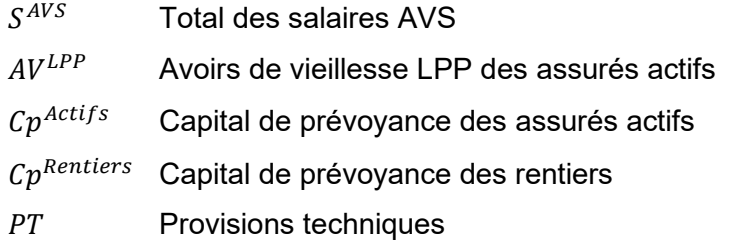

#### **Variables calculées :**

- $\Delta T C^{S}$  Amélioration du taux de couverture en cas de cotisations d'assainissement équivalant à 1 % du salaire de base
- $\Delta T C^{R}$  Amélioration du taux de couverture en cas de réduction de 1,5 % de la rémunération du capital de prévoyance des assurés actifs surobligatoire et de 0,5 % de la rémunération des avoirs de vieillesse LPP
- $Part^{LPP}$  Part des avoirs de vieillesse LPP par rapport au capital de prévoyance des assurés actifs

$$
Part^{LPP} = \frac{AV^{LPP}}{Cp^{Actifs}}
$$
\n
$$
\Delta TC^{S} = \frac{1\% S^{AVS}}{Cp^{Actifs} + Cp^{Rentiers} + PT}
$$
\n
$$
\Delta TC^{R} = \frac{1.5\% CP^{Actifs} - 1.0\% AV^{LPP}}{Cp^{Actifs} + Cp^{Rentiers} + PT} = \frac{1\% CP^{Actifs} (150\% - Part^{LPP})}{Cp^{Actifs} + Cp^{Rentiers} + PT}
$$
\n
$$
\Delta TC^{Assain} = \frac{1}{2} (\Delta TC^{S} + \Delta TC^{R})
$$

#### <span id="page-9-0"></span>**5. Volatilité attendue du rendement annuel des placements**

Le niveau de risque de la stratégie de placement est calculé au moyen de la volatilité globale attendue du rendement des placements pour une année  $(\sigma)$ . A cette fin, les diverses catégories de placement (pour lesquelles le degré de détail peut être choisi), les écarts-types de rendement (volatilité) par catégorie de placement ainsi que les coefficients de corrélation des rendements entre les catégories de placement sont définis. La volatilité peut être calculée avec l'aide des sensibilités (influence d'une modification de la valeur d'une catégorie de placement sur la valeur totale des placements). Dans le « test suisse de solvabilité SST » de la FINMA, un modèle similaire est connu sous le nom de « approche Delta-normale ».

Les données nécessaires devant être saisies par les institutions de prévoyance se limitent à la part de la fortune de prévoyance présentée par catégorie de placement, laquelle est déterminée grâce aux questions relatives à l'allocation stratégique des placements. Les institutions de prévoyance ont la possibilité de répertorier les placements dans ces catégories plus détaillées que ci-dessous.

Pour les institutions de prévoyance, qui font couvrir tous les risques par une société d'assurance (réassurance intégrale), la question de la stratégie de placement n'est pas abordée. Pour celles-ci, la volatilité n'est pas calculée.

#### **Définition des variables de base obligatoires (parts des placements du niveau 1) :**

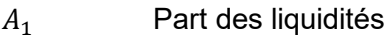

- $A<sub>2</sub>$  Part des créances
- $A_3$  Part de l'immobilier
- $A_4$  Part des actions
- $A_5$  Part des placements d'infrastructure
- $A<sub>6</sub>$  Part des placements alternatifs
- $A_7$  Part des placements en devises étrangères sans couverture du risque de change

Ainsi :  $A_1 + A_2 + A_3 + A_4 + A_5 + A_6 = 100\%$ .

#### **Définition des variables de base facultatives (parts des placements du niveau 2) :**

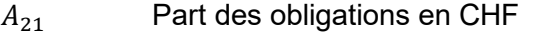

- $A_{22}$  Part des obligations en devises étrangères
- $A_{31}$  Part de l'immobilier suisse
- $A_{32}$  Part de l'immobilier à l'étranger
- $A_{41}$  Part des actions suisses
- A<sub>42</sub> Part des actions étrangères
- $A_{61}$  Part investie en Hedge Funds
- $A_{62}$  Part investie en Private Equity
- $A_{63}$  Part investie en créances alternatives
- $A_{64}$  Part investie en autres placements alternatifs

Ainsi :  $A_{21} + A_{22} = A_2.$  $A_{31} + A_{32} = A_3.$  $A_{41} + A_{42} = A_4.$  $A_{61} + A_{62} + A_{63} + A_{64} = A_6.$ 

#### **Définition des variables de base facultatives (parts des placements du niveau 3) :**

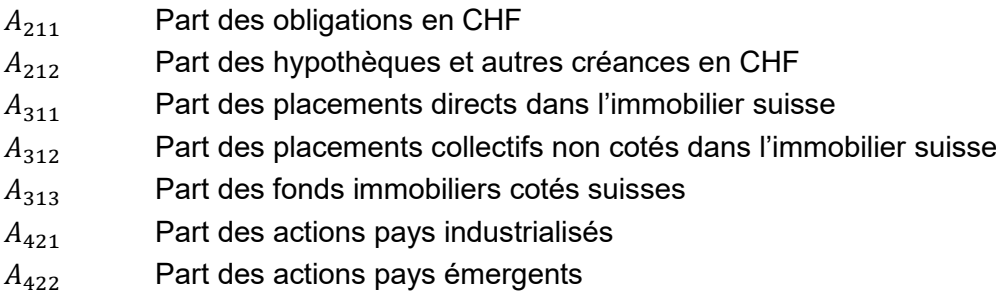

Ainsi :  $A_{211} + A_{212} = A_{21}.$  $A_{311} + A_{312} + A_{313} = A_{31}.$  $A_{421} + A_{422} = A_{42}.$ 

#### **Définition de la pondération par catégorie de placement dans le cas où le niveau 2 ou 3 manque :**

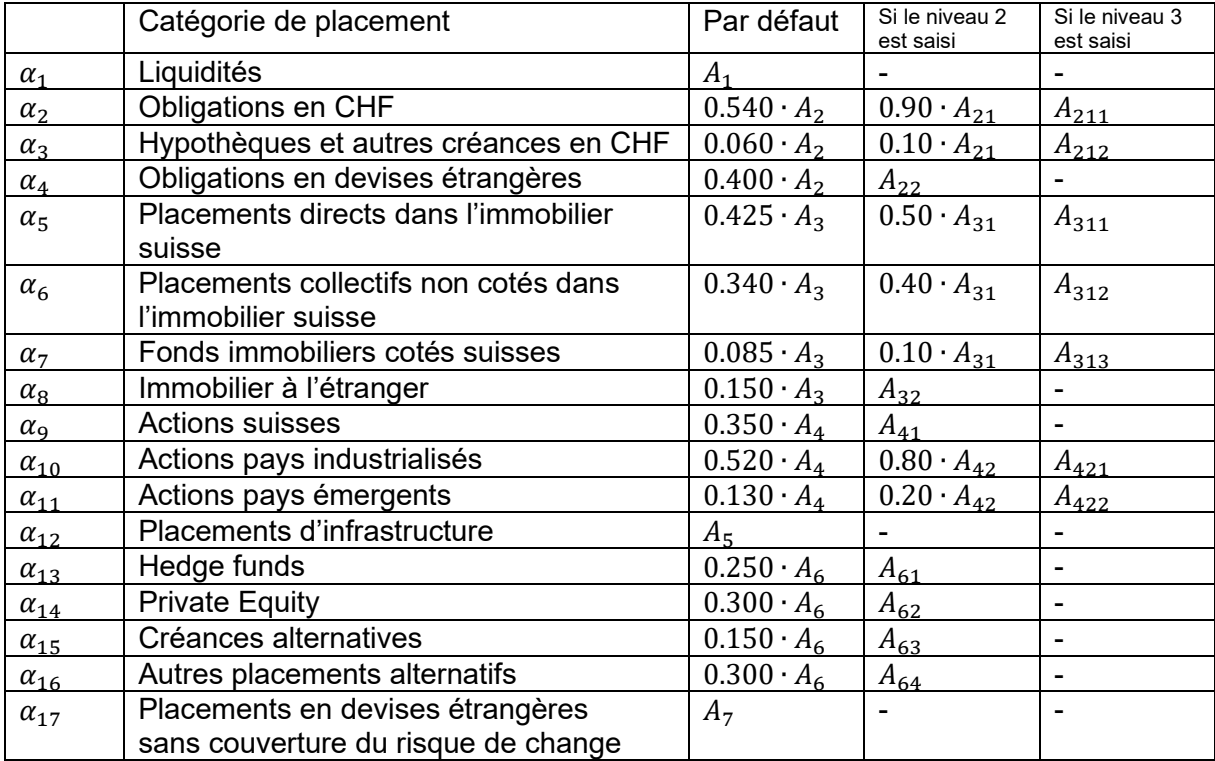

Explication: Un tiret (-) signifie qu'il n'y a pas de niveau 2 ou 3 pour cette catégorie de placement et donc pas d'indication possible.

Ainsi  $\alpha_1 + \alpha_2 + \cdots + \alpha_{16} = 100\%$ .

Correction pour les devises étrangères non couvertes :

La part des placements en devises étrangères non couvertes est soustraite à la part des actions pays émergents correspondants afin d'éviter une double prise en compte du risque de change.

 $\alpha_{17}$  = max (0,  $A_7 - \alpha_{11}$ ).

#### **Définition des écart-types et de la matrice de corrélation : 1**

Les écart-types  $\sigma_i$  par catégorie de placement ( $i = 1, 2, ..., 17$ ) sont basés sur les rendements mensuels depuis 1999. Ils se présentent comme ceci :

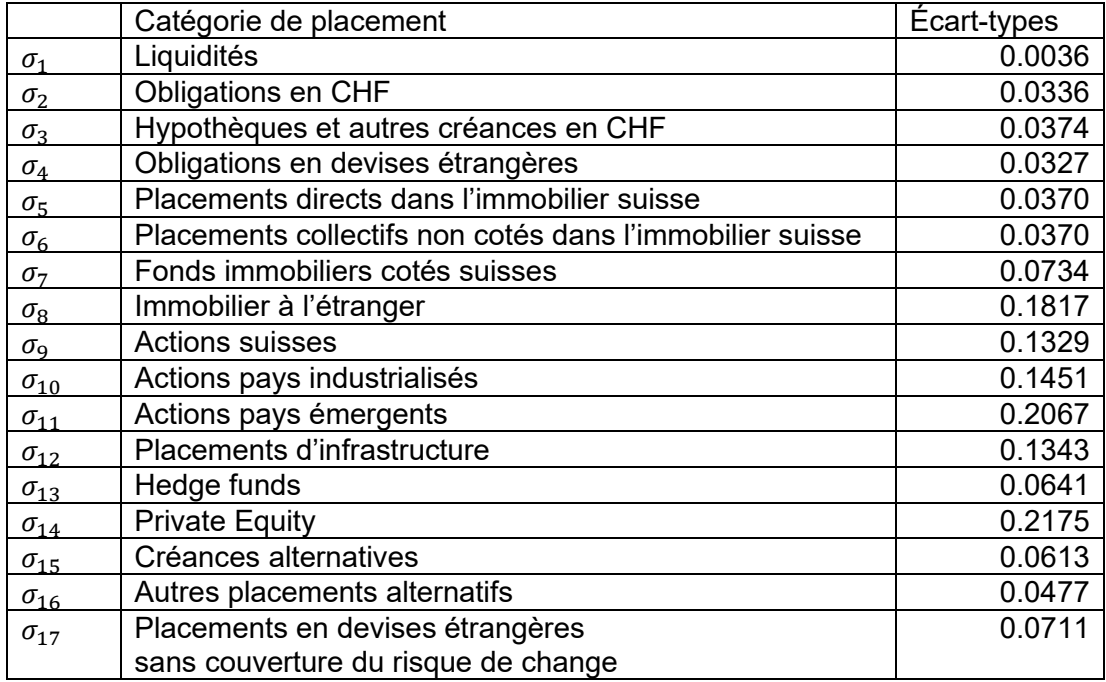

<sup>1</sup> Source: c-alm, basé sur Augur 2024Q1 (31.12.2023)

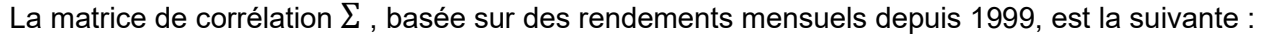

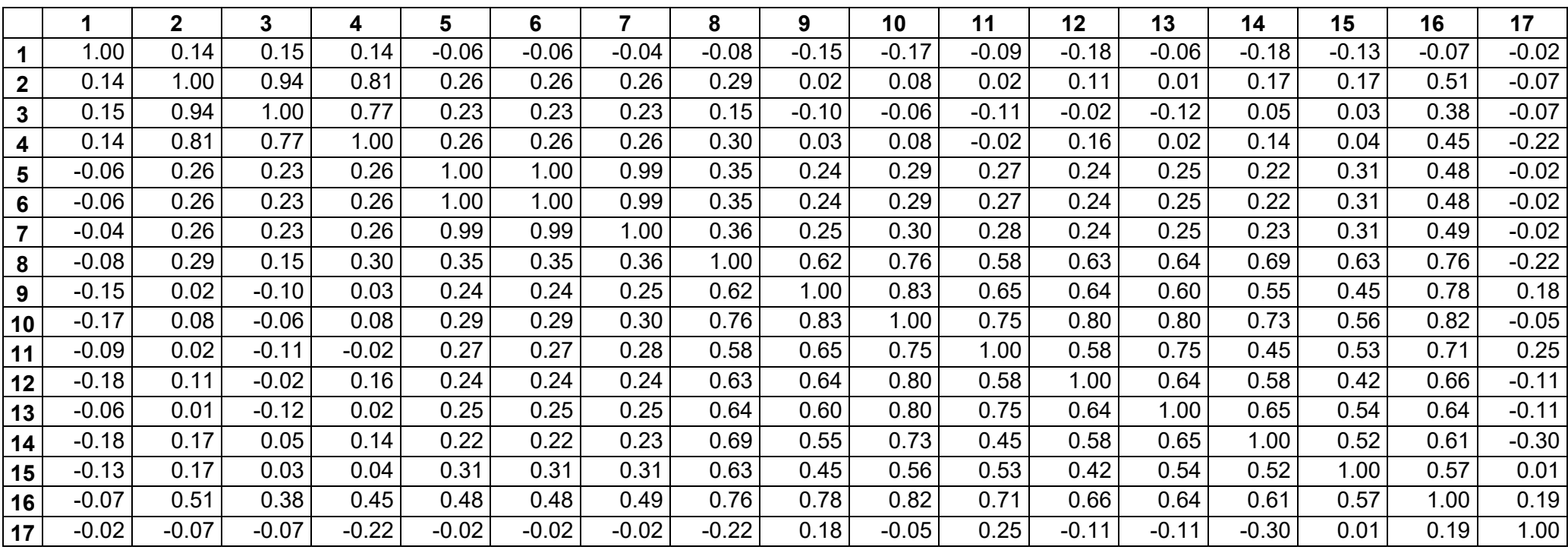

#### **Variables calculées :**

- $\sigma$  Volatilité (globale)
- $Σ$  Matrice de corrélation (dimension 17 x 17)<br>  $δ$  Ecart-type pondéré (vecteur de dimension
- Ecart-type pondéré (vecteur de dimension 1 x 17)

A l'aide des sensibilités  $\delta_i = \alpha_i \sigma_i$  (pour  $i$  = 1, 2, ... , 17), la volatilité globale peut être calculée de la manière suivante :

 $\sigma = \sqrt{\boldsymbol{\delta}^T\boldsymbol{\Sigma}\boldsymbol{\delta}}$ 

# <span id="page-14-0"></span>**Niveaux de risque**

#### <span id="page-14-1"></span>**1. Niveau de risque : taux de couverture**

**Calcul :**

 $RiskTC = \{$ 1 si  $NormTC + GE' > 125\%$ 1 +  $125\% - GE' - NormTC$ 10% si  $85\% \leq \text{NormTC} + \text{GE'} \leq 125\%$ 5  $5$  si  $NormTC + GE' < 85\%$ 

 $RiskTC_arrondi = arrondir(RiskTC)$ 

c.-à-d.

$$
RiskTC\_arrondi = \begin{cases} 1 & \text{si NormTC} + GE' \ge 120\% \\ 2 & \text{si } 110\% \leq NormTC + GE' < 120\% \\ 3 & \text{si } 100\% \leq NormTC + GE' < 110\% \\ 4 & \text{si } 90\% \leq NormTC + GE' < 100\% \\ 5 & \text{si NormTC} + GE' < 90\% \end{cases}
$$

#### <span id="page-14-2"></span>**2. Niveau de risque : promesse d'intérêts**

**Remarque préliminaire :** Ce niveau de risque n'est pas défini pour les caisses ne comptant que des rentiers et pour les primautés autres que des cotisations ou des prestations.

MG Majoration pour garanties supplémentaires selon la primauté des prestations

**Table d'allocation :**

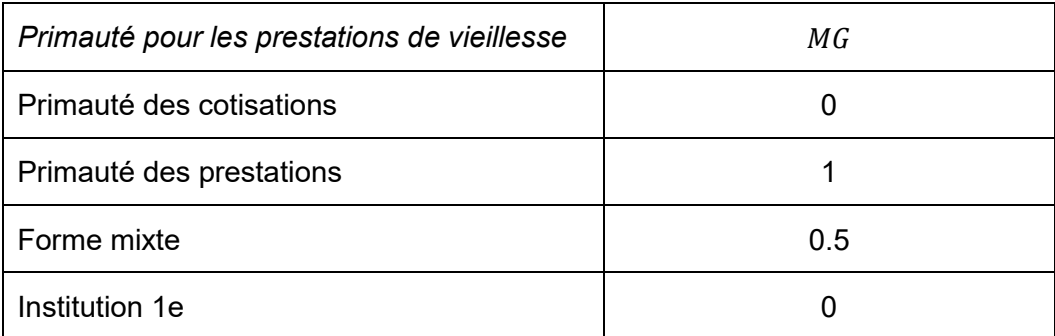

**Calcul :**

| RiskPI                                                                                                    | pour réassurances complètes ou rachat de rentes de vieillesse individuelles |
|----------------------------------------------------------------------------------------------------|-----------------------------------------------------------------------------|
| \n $\begin{cases}\n 1 & \text{pour réassurances complètes ou rachat de rentes de vieillesse individuelles} \\  1 & \text{ pour les IP avec prest. en capital exclusivement} \\  \frac{PromInt - 0.125\%}{0.75\%} + MG & \text{ si } 0.875\% \le PromInt + 0.75\% MG \le 3.875\% \\  5 & \text{ si } PromInt + 0.75\% MG > 3.875\%\n \end{cases}$ \n |                                                                             |

$$
RiskPI\_arrondi = arrondir(RiskPI)
$$

c.-à-d.

$$
RiskPI\_arrondi = \begin{cases} 1 & \text{si } PromInt + 0.75\% MG < 1.25\% \\ 2 & \text{si } 1.25\% \leq PromInt + 0.75\% MG < 2.00\% \\ 3 & \text{si } 2.00\% \leq PromInt + 0.75\% MG < 2.75\% \\ 4 & \text{si } 2.75\% \leq PromInt + 0.75\% MG < 3.50\% \\ 5 & \text{si } PromInt + 0.75\% MG > 3.50\% \end{cases}
$$

Aucune définition pour les caisses ne comptant que des rentiers et pour les primautés autres que des cotisations ou des prestations.

#### <span id="page-15-0"></span>**3. Niveau de risque : capacité d'assainissement**

#### **Calcul :**

$$
RiskCA = \begin{cases} 1 & \text{si } Cp^{Actifs} + Cp^{Rentiers} + PT = 0; \\ 1 & \text{se retrouve souvent dans les réassurances complètes} \\ \frac{1.10\% - \Delta TC^{Assain}}{0.20\%} & \text{si } 0.10\% \le \Delta TC^{Assain} \le 0.90\% \\ 5 & \text{si } \Delta TC^{Assain} < 0.10\% \end{cases}
$$

$$
RiskCA\_arrondi = arrondir(RiskCA)
$$

c.-à-d.

| \n $RiskCA\_arrondi =\n \begin{cases}\n 1 & \text{si } \Delta TC \text{.} \times \text{.} \times 0.80\% \\  2 & \text{si } 0.60\% \leq \Delta TC \text{.} \times \text{.} \times 0.80\% \\  3 & \text{si } 0.40\% \leq \Delta TC \text{.} \times \text{.} \times 0.60\% \\  4 & \text{si } 0.20\% \leq \Delta TC \text{.} \times \text{.} \times 0.40\% \\  5 & \text{si } \Delta TC \text{.} \times \text{.} \times 0.20\% \\  \end{cases}$ \n |
|----------------------------------------------------------------------------------------------------|
|----------------------------------------------------------------------------------------------------|

## <span id="page-16-0"></span>**4. Niveau de risque : stratégie de placement**

#### **Calculs :**

$$
RiskPlac = \begin{cases} 1 & \text{(pour réassurances complètes)} \\ 1 & \text{(pour institutions 1e)} \\ 1 & \text{si } \sigma < 2.25\% \\ 1 + \frac{\sigma - 2.25\%}{1.25\%} & \text{si } 2.25\% \le \sigma \le 7.25\% \\ 5 & \text{si } \sigma > 7.25\% \end{cases}
$$

#### $RiskPlac\_arrondi = arrondir(RiskPlac)$

c.-à-d.

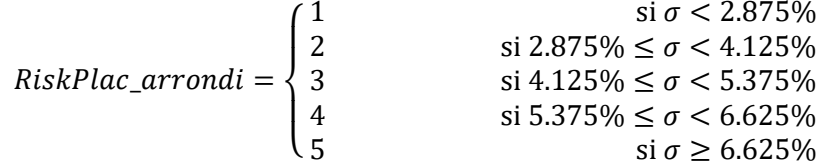

#### <span id="page-16-1"></span>**5. Niveau de risque : risque global**

#### **Calcul :**

RiskGlobal

$$
= \begin{cases} \frac{1}{4} (2 \text{ RiskTC} + \text{RiskCA} + \text{RiskPlac}) \\ \text{(pour les caisses ne comptant que des rentiers et pour les autres primautés)} \\ \frac{1}{5} (2 \text{ RiskTC} + \text{RiskPI} + \text{RiskCA} + \text{RiskPlac}) \end{cases} \tag{autrement}
$$

$$
RiskGlobal\_arrondi = arrondir(RiskGlobal)
$$